# $\frac{d\ln\ln}{d\log\log n}$

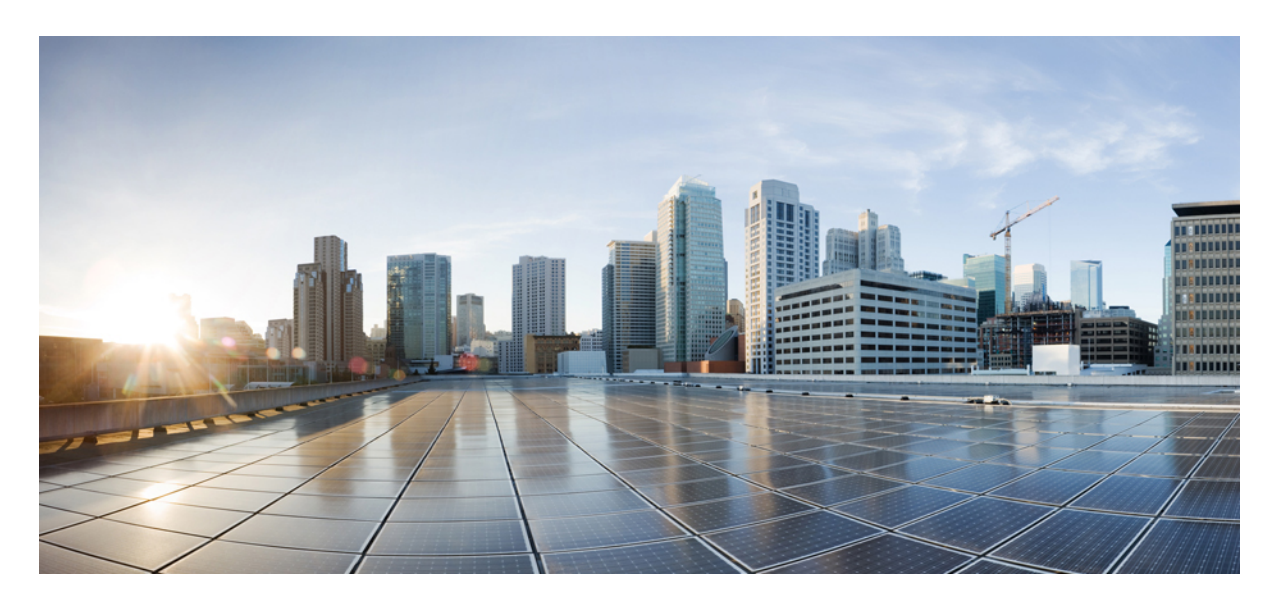

**Cisco MDS 9000 Series Fibre Channel Zone Driver - OpenStack Configuration Guide, Release 9.x**

**Cisco Fibre [Channel](#page-1-0) Zone Driver 2**

<span id="page-1-0"></span>**Revised: August 18, 2023**

# **Cisco Fibre Channel Zone Driver**

Cisco Fibre Channel (FC) zone driver performs zoning operations through Secure Shell (SSH).

## **System Requirement:**

- Cisco MDS 9000 Series Switches
- Cisco MDS NX-OS Release 7.3(0)D1(1) or later

You can configure the Cisco FC zone driver and lookup service by specifying the following parameters:

### **Table 1: Configuration Options for zoning\_manager**

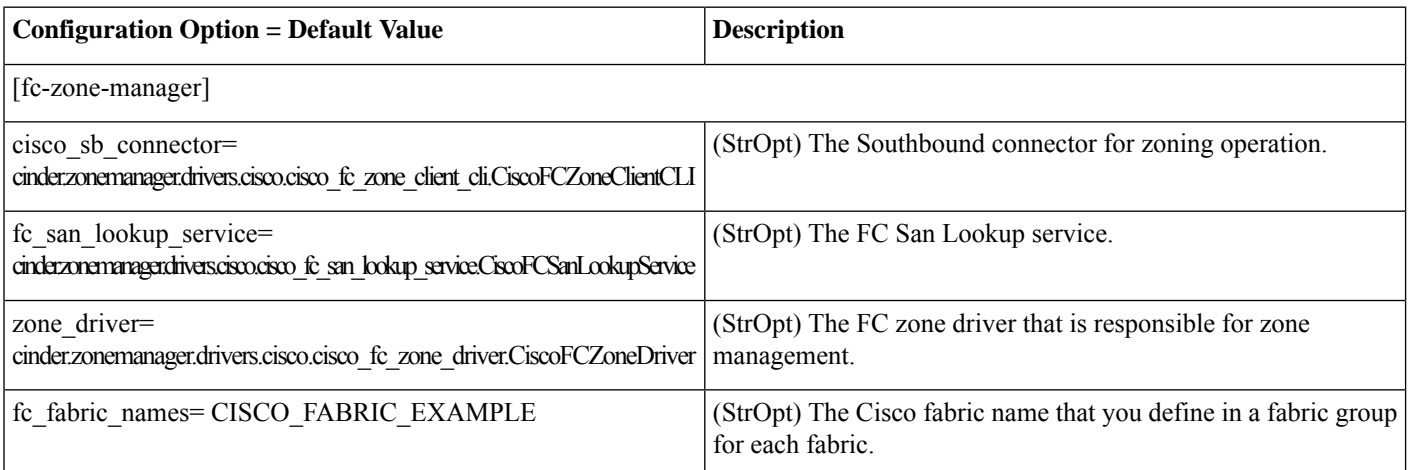

Cisco recommends that you configure the storage area network (SAN) fabric parameters as fabric groups, shown in the following example:

### **Table 2: Configuration Options for zoning\_fabric**

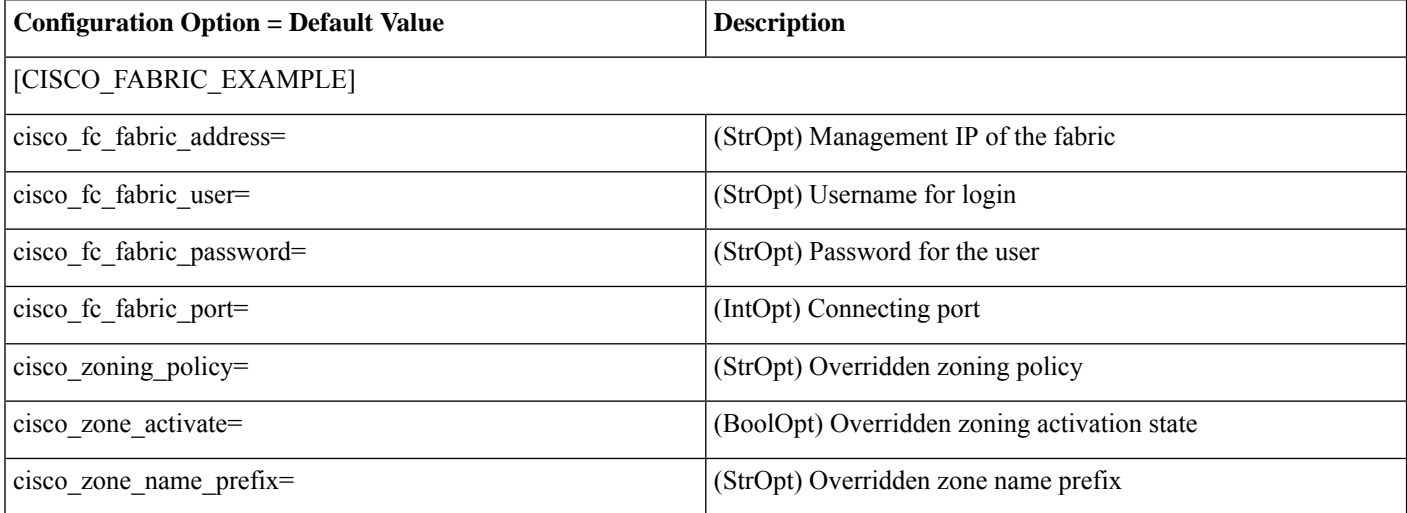

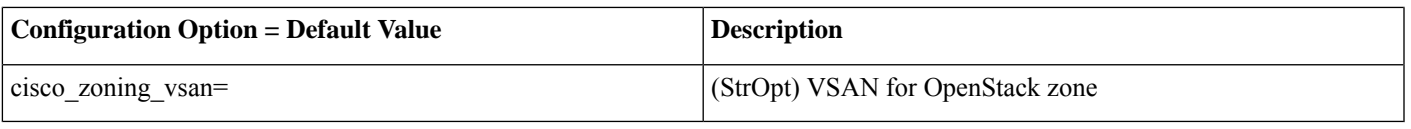

The Cisco Fibre Channel Zone Driver supports basic and enhanced zoning modes. The zoning VSAN must exist with an active zone set name which is same as the fc\_fabric\_names parameter. **Note**

aludu CISCO.

Cisco Systems, Inc. San Jose, CA 95134-1706 USA

**Americas Headquarters Asia Pacific Headquarters Europe Headquarters** CiscoSystems(USA)Pte.Ltd. Singapore

CiscoSystemsInternationalBV Amsterdam,TheNetherlands

Cisco has more than 200 offices worldwide. Addresses, phone numbers, and fax numbers are listed on the Cisco Website at www.cisco.com/go/offices.